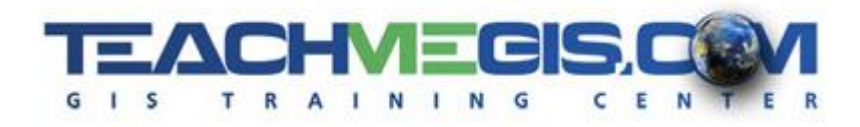

# **Python for ArcGIS - Writing Scripts to Manipulate GIS Data**

*Course Length: 3 days ArcGIS Version: 10.x App: ArcMap, PythonWIN*

## **Overview**

Python is becoming more and more popular for writing custom scripts in ArcGIS. Python scripts can be used to manipulate a map, execute geoprocessing commands, and read/write files. This three-day course takes a leveled approach to writing scripts; beginning with basic Python syntax and simple scripts, ending with scripts that read files, manipulate the information, and create GIS data.

# **Audience**

This course is for those who are already comfortable with the basics of ArcGIS and want to learn how to write Python scripts to manipulate data and maps.

# **Topics Covered**

Day 1

- Introduction to Python Learn about the Python scripting language, why it is useful, and begin with the basic building blocks of a script. (What is Python?; Writing Python Scripts; Python Syntax)
- Variables Getting input from the user, storing that information in containers, and converting between different data types. (Variable Declarations; Strings and Numbers; Help and Resources)
- Object Oriented Scripting Writing scripts that look at data and make decisions based on the properties it discovers. (Objects, Properties, and Methods; Decision Making)
- Modules and ArcPy Accessing general, and ArcGIS-specific, functionality in Python. (Modules; ArcPy Site Package; ArcPy Methods; arcpy.env)

#### Day 2

- Geoprocessing with Python Accessing ArcGIS geoprocessing tools, licenses, and extensions in Python. (ArcToolbox; Calling Tools in Python; Licenses and Extensions; Error Handling)
- Lists and Loops Reading through lists of information, such as all of the layers in a map document or all of the feature classes in a geodatabase. (Lists; Loops; List Methods)

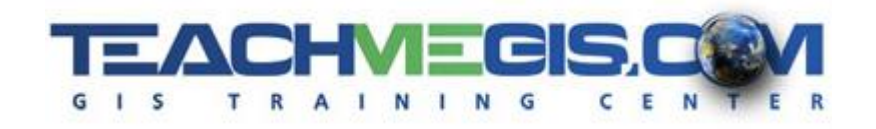

- Map Documents Manipulating the contents, layer properties, and other aspects of a map document with Python. (The Big 3 Objects; Table of Contents; Data Driven Pages)
- Data Access with Cursors Accessing, modifying, or updating the data within a table using Python. (Tuples; Search Cursors; Update Cursors; Insert Cursors)

#### Day 3

- Working with Geometry Understanding how shapes are stored for GIS data and how that information is handled in Python. (Understanding Geometry; Python Objects for Geometry; Accessing Geometry)
- Custom Tools Advanced Python techniques in the Field Calculator and creating custom ArcToolbox tools from Python scripts. (Custom Function Definitions; Script Arguments; Script Tools; ModelBuilder)
- File Input and Output Work with directories and paths to read and write files, such as creating log files. (Working with Directories and Paths; Reading and Writing Files; File Tips and Tricks)

### **Format**

In-person instruction with hands-on practice and course materials you can keep.

## **Prerequisites and Recommendations**

Attendees should have knowledge of Microsoft Windows® and be familiar with the basic use of ArcGIS, including the topics covered in both the **Fundamentals of ArcGIS** and **Intermediate GIS Concepts** classes.